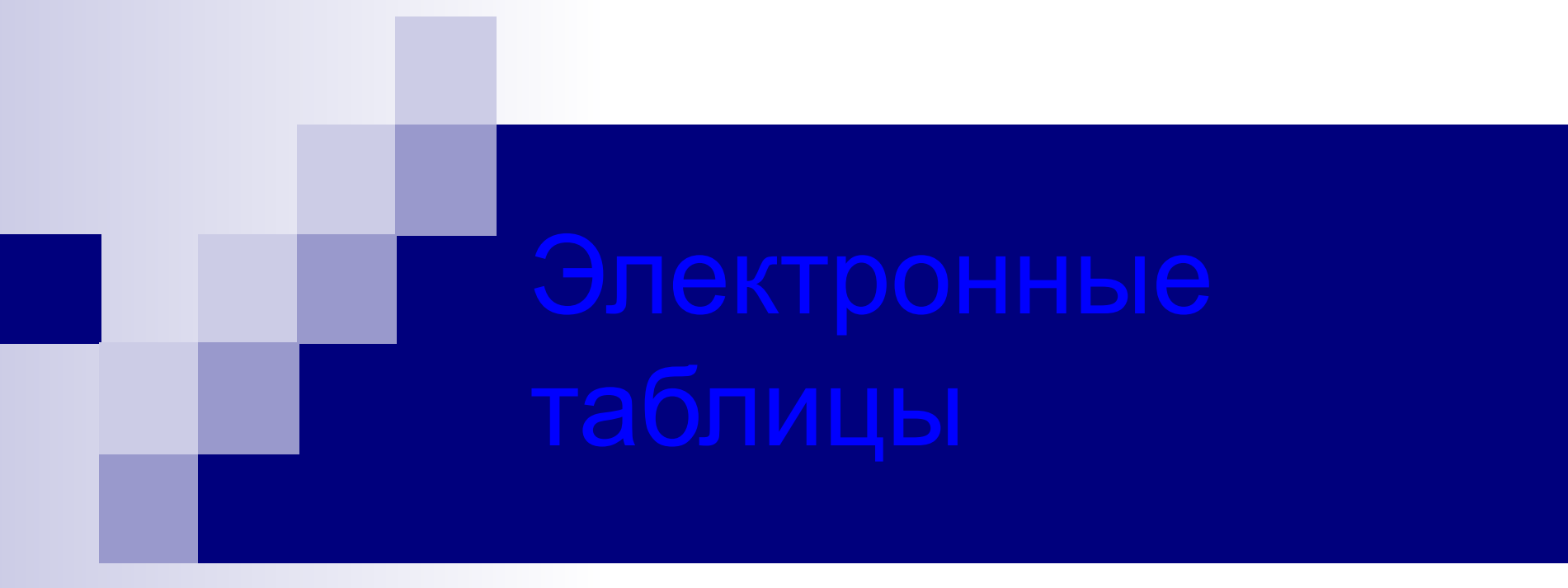

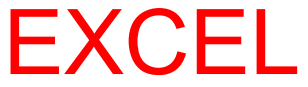

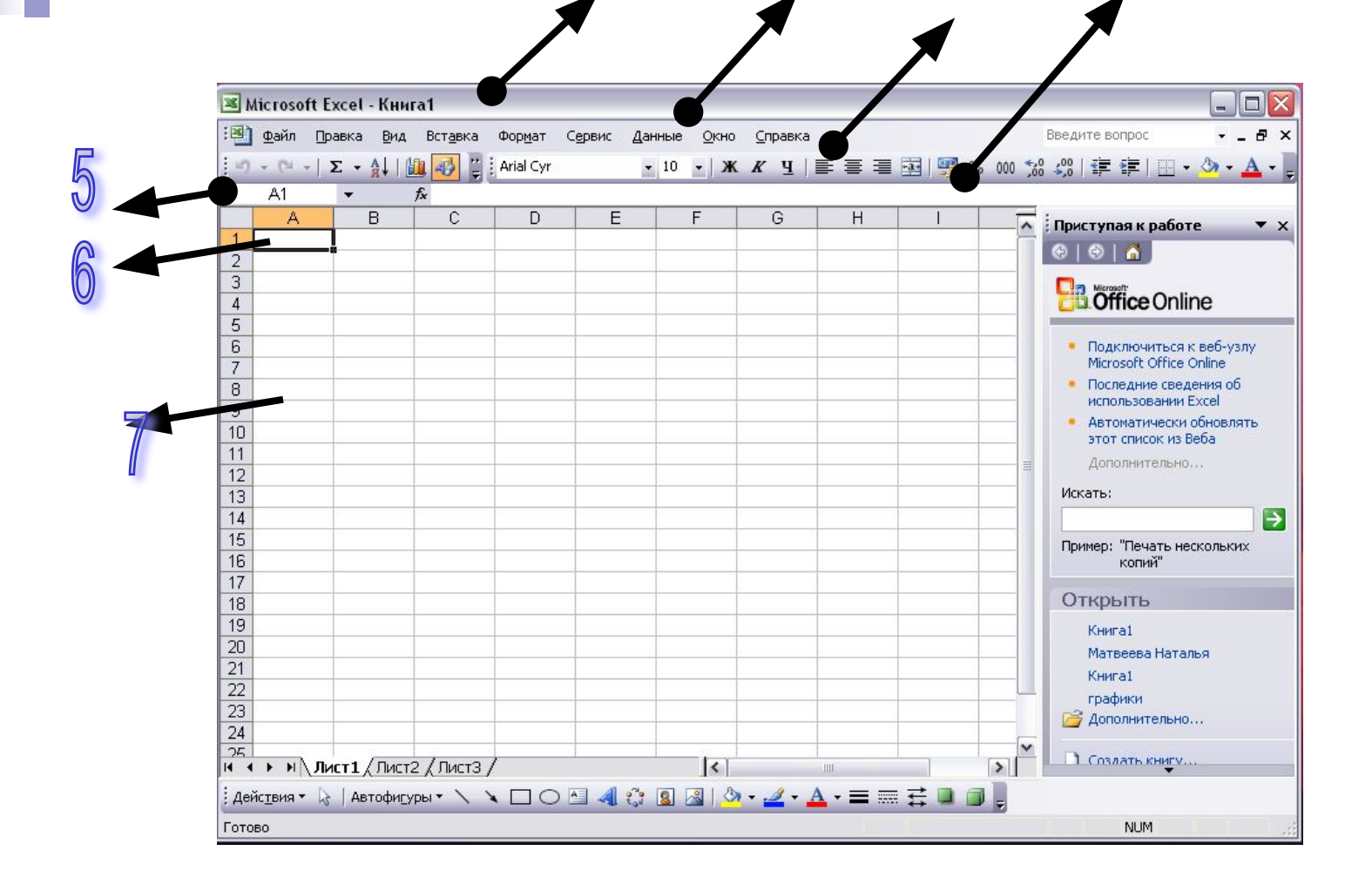

#### Назвать структуру окна

r

- 1. Строка заголовка;
- 2. Меню;
- 3. Панели инструментов;
- $\blacksquare$  4. Строка формул;
- $\blacksquare$  5. Поле имён;
- 6. Активная ячейка;
- 7. Рабочее поле

#### Строки электронной таблицы

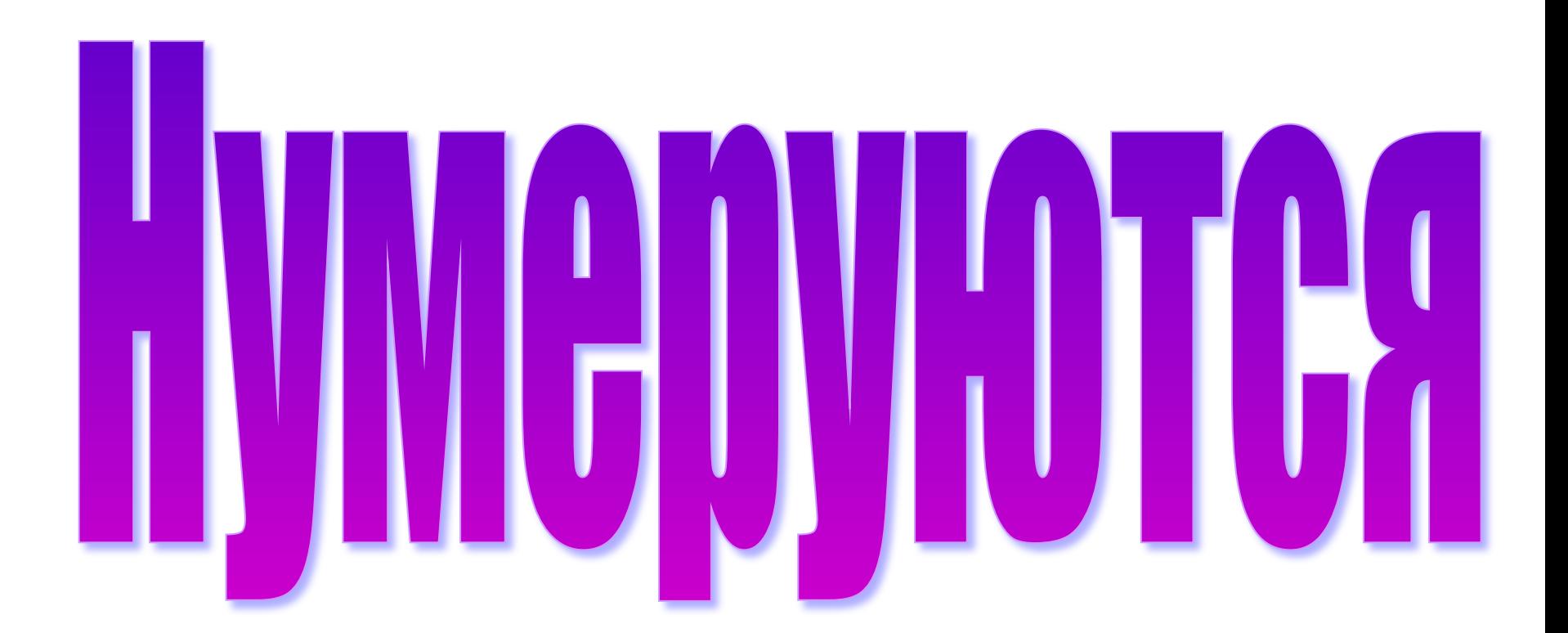

## Столбцы электронной таблицы

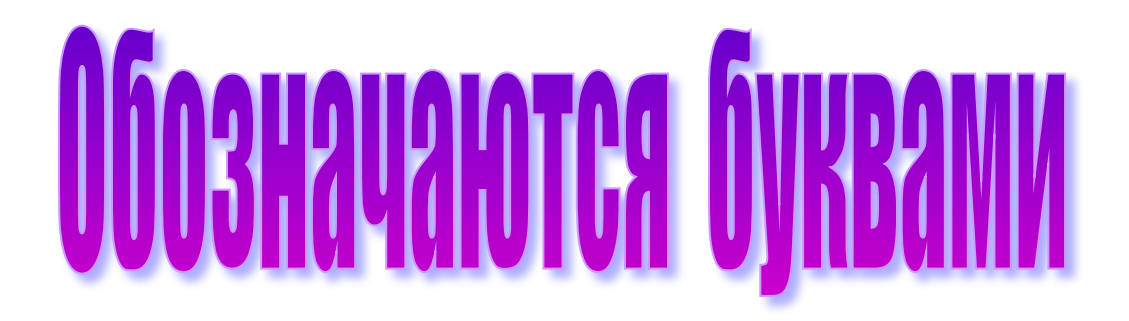

# 

## Какой порядок ввода формулы в ячейках электронной таблицы?

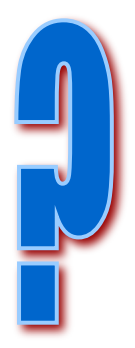

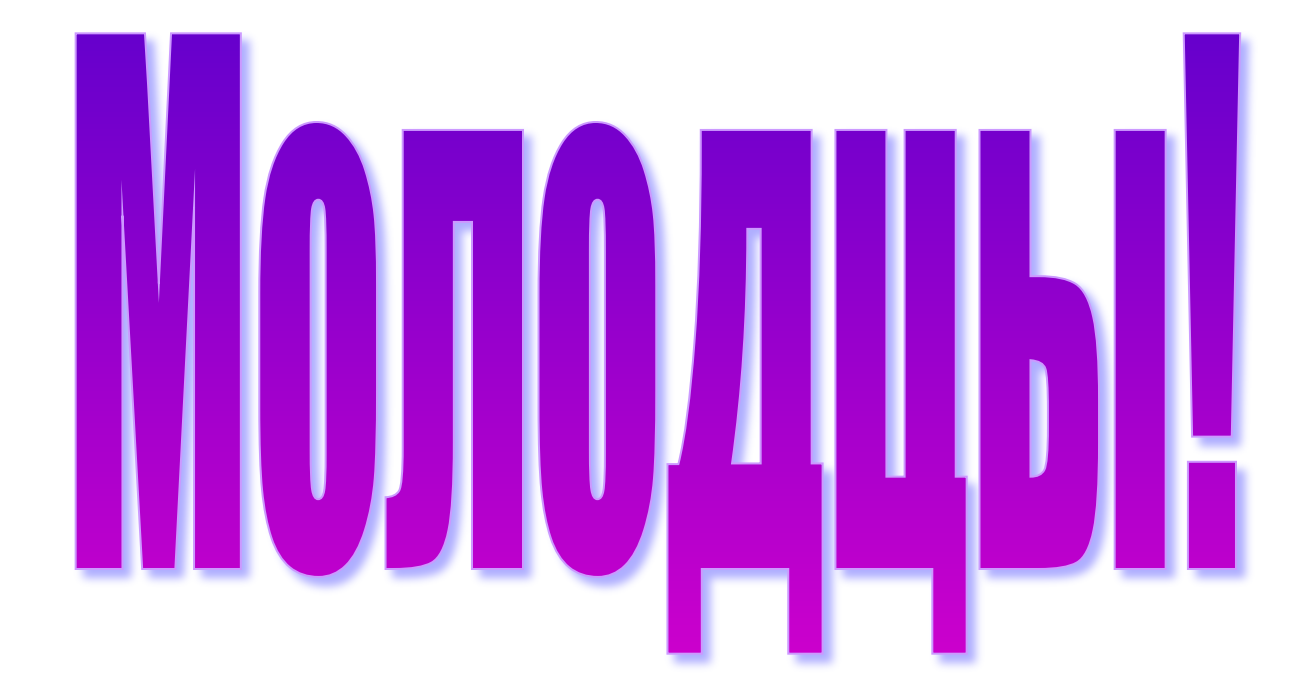